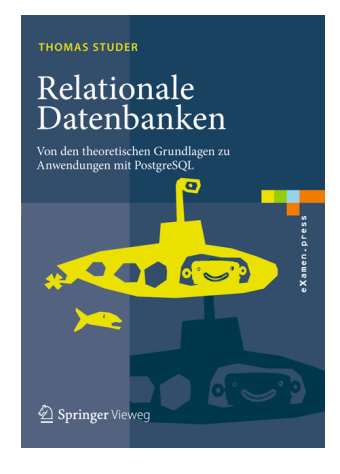

Thomas Studer Relationale Datenbanken: Von den theoretischen Grundlagen zu Anwendungen mit PostgreSQL Springer, 2016 ISBN 978-3-662-46570-7

Dieser Foliensatz darf frei verwendet werden unter der Bedingung, dass diese Titelfolie nicht entfernt wird.

## Datenbanken

# — Relationale Algebra

#### Thomas Studer

Institut für Informatik Universität Bern

## Input Relationen

Sei  $S$  ein Schema des gegebenen DB-Schemas und sei  $R$  eine Instanz von  $S$ . Dann ist  $R$  eine Basisrelation der relationalen Algebra.

Sei A ein Attribut mit Domäne D, welches im gegebenen DB-Schema vorkommt. Weiter sei  $a$  eine Element von  $D$ . Dann ist die konstante 1-stellige Relation  $\{(a)\}\$ eine Basisrelation der relationalen Algebra. Offensichtlich ist die Relation  $\{(a)\}\$ eine Instanz des Schemas  $(A)$ .

### Bemerkung

Wir erinnern uns, dass der Wert Null zu jeder Domäne gehört. Somit gilt für jedes Attribut A, dass die konstante Relation  $\{(Null)\}\$ eine Instanz von  $(A)$  ist.

## Projektion

Wir gehen aus von Attributen  $A_1, \ldots, A_n$ , dem Relationenschema

$$
\mathcal{S}=(A_1,\ldots,A_n)
$$

sowie einer Teilmenge  $\{A_{i_1},\ldots,A_{i_m}\}$  von  $\{A_1,\ldots,A_n\}$ . Ist  $R$  eine Instanz von  $S$ , so setzen wir

$$
\pi_{A_{i_1},\dots,A_{i_m}}(R) := \{ (b_1,\dots,b_m) \mid \text{es gibt ein } a \in R \text{ mit}
$$

$$
b_1 \simeq \pi_{i_1}(a) \text{ und } \cdots \text{ und } b_m \simeq \pi_{i_m}(a) \}
$$

.

Das Resultat dieser Projektion ist also eine Instanz des Schemas

$$
(A_{i_1},\ldots,A_{i_m})\ .
$$

Da die erhaltene Relation wieder eine Menge ist, werden etwa auftretende Duplikate selbstverständlich entfernt.

#### Betrachten wir die Relation

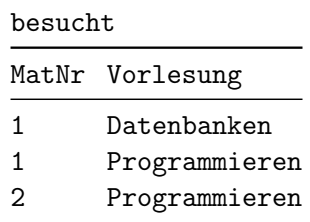

Für die Projektion  $\pi_{\text{Vorlesung}}(\text{besucht})$  erhalten wir folgende Tabelle:

 $\pi_{\tt Vorlesung}({\tt besucht})$ Vorlesung Datenbanken Programmieren

#### Betrachten wir die Relation

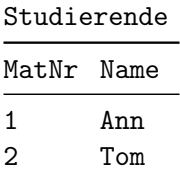

#### Es gilt dann:

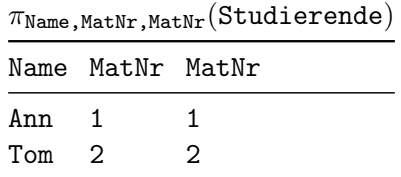

# Kartesisches Produkt

Wir gehen aus von Attributen  $A_1, \ldots, A_m$  und  $B_1, \ldots, B_n$ , den Relationenschemata

$$
\mathcal{R}=(A_1,\ldots,A_m) \text{ und } \mathcal{S}=(B_1,\ldots,B_n) ,
$$

sowie einer Instanz R von R und einer Instanz S von S. Wir setzen  $R \times S :=$  $\{(x_1, \ldots, x_{m+n}) \mid (x_1, \ldots, x_m) \in R \text{ und } (x_{m+1}, \ldots, x_{m+n}) \in S\}$ .

Das Relationenschema für das kartesische Produkt  $R \times S$  hat die Form

$$
(R.A1,..., R.Am, S.B1,..., S.Bn) .
$$

Für diejenigen Attribute C die nur in einem der beiden Schemata R und S vorkommen können wir

 $C$  anstelle von  $R.C$ , beziehungsweise  $S.C$ ,

schreiben.

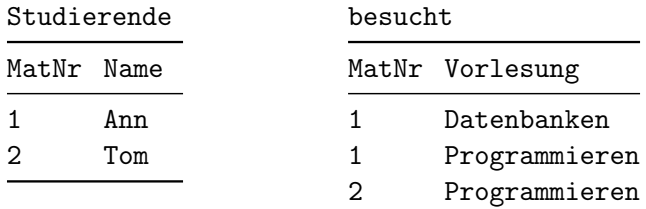

#### Studierende  $\times$  besucht

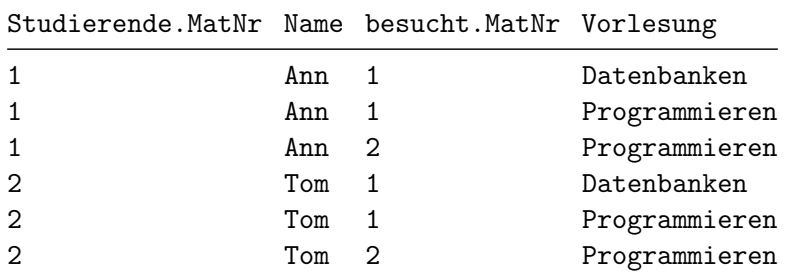

Mit Hilfe des kartesischen Produktes können wir nun konstante  $n$ -stellige Relationen für beliebige  $n$  definieren.

Insbesondere ist das kartesische Produkt

 $\{(Null)\}\times\cdots\times\{(Null)\}=\{(Null,...,Null)\}\$ 

eine Relation über  $(A_1,\ldots,A_n)$  für beliebige Attribute  $A_i.$ 

## Prädikat

Ein Prädikat über Attributen  $A_1, \ldots, A_n$  ist folgendermassen aufgebaut:

- Argumente sind konstante Werte und die Attributnamen  $A_1, \ldots, A_n$ ;
- **als Vergleichsoperatoren verwenden wir**

$$
<, \quad \leq, \quad >, \quad \geq, \quad =, \quad \neq;
$$

komplexe Prädikate werden aufgebaut durch die Junktoren

 $\neg$  (nicht),  $\vee$  (oder),  $\wedge$  (und).

## Wahrheitswert

Bei der Auswertung von Prädikaten ist zu beachten, dass wir nicht nur die Wahrheitswerte true und false zur Verfügung haben, sondern noch einen dritten Wahrheitswert unknown. Dieser wird für das Resultat von Vergleichen verwendet, bei denen der Wert Null involviert ist.

Beispielsweise liefert der Vergleich 7 < Null das Ergebnis unknown und auch  $Nu1 = Nu11$  resultiert in unknown.

# Negation

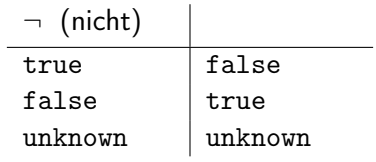

# Disjunktion

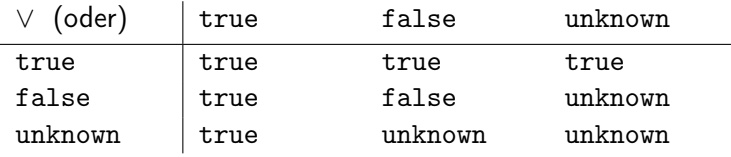

# Konjunktion

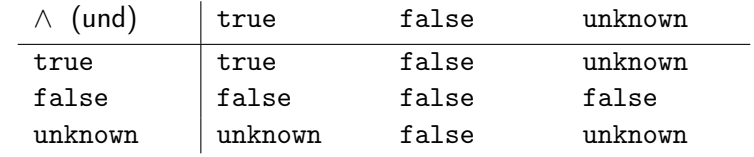

### Null Werte

Die Definition der logischen Negation ist verträglich mit der Semantik des Null-Wertes. Insbesondere gilt für alle  $a$ :

 $\neg(a = Null)$  ist gleich  $a \neq Null$ .

In der Tat, wir haben

 $\neg(a = Null)$  ist  $\neg(unknown)$  ist unknown

und

$$
a \neq \texttt{Null} \quad \text{ist} \quad \texttt{unknown} \ .
$$

## Selektion

Gegeben seien Attribute  $A_1, \ldots, A_n$ , ein Prädikat  $\Theta$  über  $A_1, \ldots, A_n$  sowie das Relationenschema

$$
\mathcal{S}=(A_1,\ldots,A_n) \ .
$$

Ist  $R$  eine Instanz von  $S$ , so ist die Selektion

 $\sigma_{\Theta}(R)$ 

die Menge aller Tupel aus R, deren Werte dem Prädikat  $\Theta$  den Wahrheitswert true geben.

Formal setzen wir

 $\sigma_{\Theta}(R) := \{ t \mid t \in R \text{ und } \Theta(t) \}$ .

Damit ist  $\sigma_{\Theta}(R)$  ebenfalls eine Instanz des Schemas S.

#### Autos

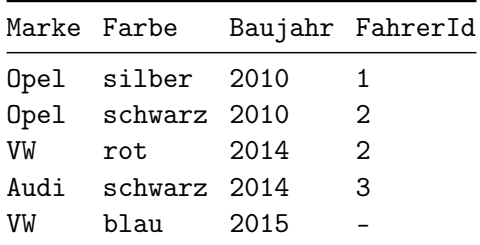

Sei

\n
$$
\Theta \iff \text{Marke} = '0 \text{pel'} \lor \text{FahrerId} = 2 \qquad \text{dann}
$$
\n
$$
\frac{\sigma_{\Theta}(\text{Autos})}{\text{Marke Farbe}} = \text{Baujahr Fahrenheit}
$$
\nOpel silber

\n
$$
2010 \qquad 1
$$
\nOpel schwarz

\n
$$
2014 \qquad 2
$$

Oft geben wir das Prädikat explizit in der Selektionsoperation an. Das heisst, wir schreiben direkt

 $\sigma_{\texttt{Marke}}$ ='Opel'  $\lor$  FahrerId=2(Autos)

und führen keinen eigenen Namen für das Selektionsprädikat ein.

## Null Werte

Wir betrachten nochmals die Tabelle Autos. Für das Selektionsprädikat

```
\Theta := FahrerId = 1 \vee FahrerId \neq 1
```
gilt

```
Autos \neq \sigma_{\Theta}(Autos).
```
In der Tat erfüllt das Tupel

(VW, blau, 2015, Null)

das Prädikat Θ nicht, da sowohl Nu11 = 1 als auch Nu11  $\neq$  1 zu unknown ausgewertet werden und damit auch  $\Theta$  zu unknown ausgewertet wird. Dies ist korrekt, wenn wir beachten, dass Null für keinen Wert stehen kann.

## Umbenennung

Ist  $E$  eine Ausdruck der relationalen Algebra und ist  $x$  ein Name, so liefert

 $\rho_x(E)$ 

das Ergebnis des Ausdrucks  $E$  unter dem Namen  $x$ .

Ist  $E$  ein Ausdruck der relationalen Algebra, der für eine  $n$ -stellige Relation steht, so liefert der Ausdruck

 $\rho_{x(A_1,...,A_n)}(E)$ 

das Ergebnis von  $E$  unter dem Namen  $x$ , wobei die Attribute zugleich in  $A_1, \ldots, A_n$  umbenannt worden sind.

#### Autos

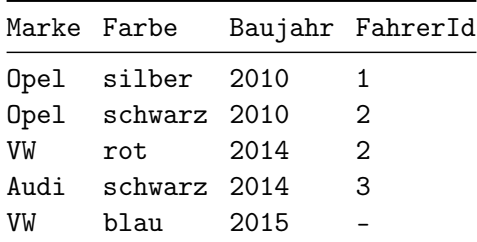

$$
\mathsf{Sei} \qquad \Theta \quad :\Longleftrightarrow \quad \mathsf{Marke} = \mathsf{ 'Opel ' } \ \vee \ \mathsf{FahrerId} = 2
$$

Der Ausdruck  $\rho_{\texttt{MB}(\texttt{Automarke},\texttt{Jahrgang})}(\pi_{\texttt{Marke},\texttt{Baujahr}}(\sigma_\Theta(\texttt{Autos})))$  liefert:

MB

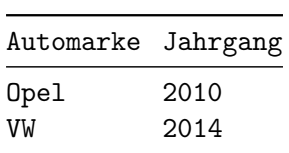

# Vereinigung und Mengendifferenz

Wir gehen aus von den Attributen  $A_1, \ldots, A_n$  und dem Relationenschema

$$
\mathcal{S} := (A_1, \ldots, A_n) ,
$$

sowie Instanzen R und S von S. Die Vereinigung ( $R \cup S$ ) und die Mengendifferenz  $(R \setminus S)$  von R und S definieren wir dann durch

$$
(R \cup S) := \{ t \mid t \in R \text{ oder } t \in S \}
$$

und

$$
(R \setminus S) := \{ t \mid t \in R \text{ und } t \notin S \} .
$$

Offensichtlich sind  $(R \cup S)$  und  $(R \setminus S)$  ebenfalls Instanzen des Relationenschemas S.

Wir beachten, dass Tupel, die sowohl in R als auch in S vorkommen in  $(R \cup S)$  nicht mehrfach gezählt werden.

In der relationalen Algebra können nur relative Komplemente von Relationen  $S$  bezüglich von Relationen  $R$  eingeführt werden (mit Hilfe der Mengendifferenz  $R \setminus S$ ). Dagegen ist es nicht möglich, das absolute Komplement einer Relation S, d.h. die Menge aller Tupel  $\{t \mid t \notin S\}$ , zu definieren.

# Relationale Ausdrücke: Zusammenfassung

#### Basisrelationen

- Inputrelationen
- konstante Relationen

### Grundoperationen

- Projektion
- kartesisches Produkt
- Selektion
- Umbenennung
- Vereinigung
- Differenz

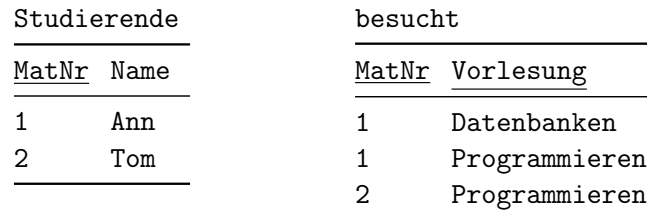

#### Studierende  $\times$  besucht

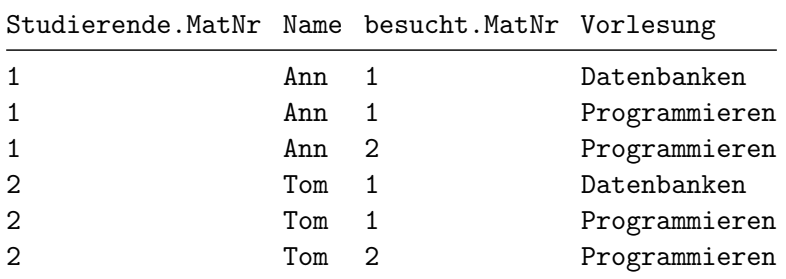

Studierende  $\times$  besucht

|     |                | Datenbanken                                                                          |
|-----|----------------|--------------------------------------------------------------------------------------|
|     |                | Programmieren                                                                        |
|     |                | Programmieren                                                                        |
|     |                | Datenbanken                                                                          |
| Tom | $\overline{1}$ | Programmieren                                                                        |
| Tom |                | Programmieren                                                                        |
|     |                | Studierende. MatNr Name besucht. MatNr Vorlesung<br>Ann 1<br>Ann 1<br>Ann 2<br>Tom 1 |

 $\sigma$ Studierende.MatNr=besucht.MatNr(Studierende  $\times$  besucht)

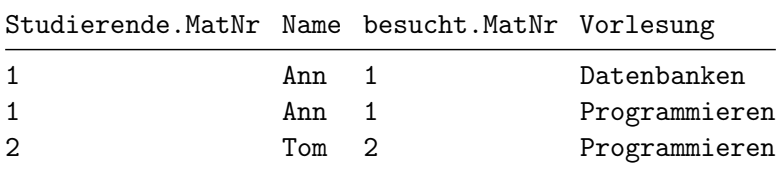

 $\sigma_{\texttt{Studente.MatNr}=\texttt{besucht.MatNr}}(\texttt{Studente} \times \texttt{besucht})$ 

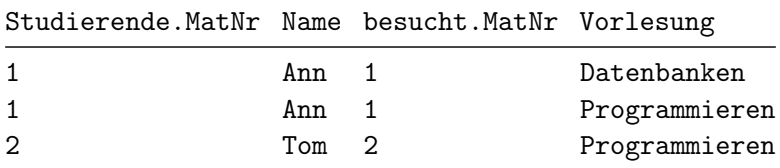

 $\pi$ Studierende.MatNr,Name,Vorlesung

 $\big(\sigma_{\texttt{Studented}}$ .MatNr=besucht.MatNr $(\texttt{Studented} \times \texttt{besucht})\big)$ 

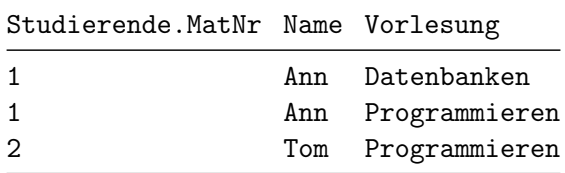

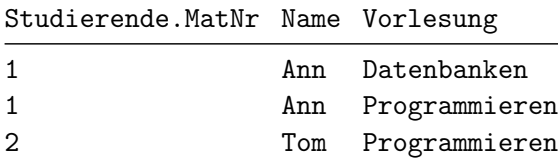

 $\rho$ SV(MatNr, Name, Vorlesung)

 $(\pi_{\texttt{Studented}})$ . MatNr, Name, Vorlesung

 $(\sigma_{\texttt{Studente.MatNr}=\texttt{besucht.MatNr}}(\texttt{Studente} \times \texttt{besucht})))$ 

#### SV

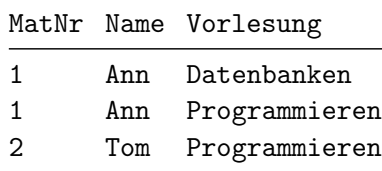

# Definierte Operationen: Durchschnitt

Gegeben seien Attribute  $A_1, \ldots, A_n$ , das Relationenschema

$$
\mathcal{S} := (A_1, \ldots, A_n) ,
$$

sowie Instanzen R und S des Schemas S. Der Durchschnitt ( $R \cap S$ ) von R und  $S$  ist dann gegeben durch

$$
(R \cap S) := (R \setminus (R \setminus S)) \ .
$$

### Natürlicher Verbund

Gegeben

$$
\mathcal{S} := (A_1, \ldots, A_m) \text{ und } \mathcal{T} := (B_1, \ldots, B_n)
$$

sowie eine Instanz S von S und eine Instanz T von T. Ausserdem gelte

$$
\{A_1, \ldots, A_m\} \cap \{B_1, \ldots, B_n\} = \{A_{i_1}, \ldots, A_{i_p}\} \quad \text{mit } i_l < i_h \text{ für } l < h
$$
\n
$$
\{A_1, \ldots, A_m\} \setminus \{A_{i_1}, \ldots, A_{i_p}\} = \{A_{j_1}, \ldots, A_{j_q}\} \quad \text{mit } j_l < j_h \text{ für } l < h
$$
\n
$$
\{B_1, \ldots, B_n\} \setminus \{A_{i_1}, \ldots, A_{i_p}\} = \{B_{k_1}, \ldots, B_{k_r}\} \quad \text{mit } k_l < k_h \text{ für } l < h
$$

Der natürliche Verbund  $(S \Join T)$  ist nun definiert als

$$
(S \bowtie T) := \rho_{S \bowtie T(A_{i_1}, \dots, A_{i_p}, A_{j_1}, \dots, A_{j_q}, B_{k_1}, \dots, B_{k_r})} (T_{L.A_{i_1}, \dots, L.A_{i_p}, L.A_{j_1}, \dots, L.A_{j_q}, R.B_{k_1}, \dots, R.B_{k_r}} (T_{L.A_{i_1} = R.A_{i_1} \land \dots \land L.A_{i_p} = R.A_{i_p}} (\rho_L(S) \times \rho_R(T))))
$$

# Natürlicher Verbund

Der natürliche Verbund ist also eine zweistellige Operation, die

- **■** die beiden Argumentrelationen in L und R umbenennt,
- **2** ein kartesisches Produkt bildet.
- <sup>3</sup> eine Selektion durchführt, welche Gleichheit auf den Attributen verlangt, die beiden Schemata gemeinsam sind,
- <sup>4</sup> mit einer Projektion die Duplikate dieser gemeinsamen Attribute entfernt und die gemeinsamen Attribute an den Anfang stellt,
- <sup>5</sup> mit einer Umbenennung den Attributen wieder ihre ursprünglichen Namen gibt.

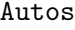

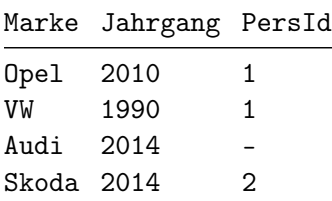

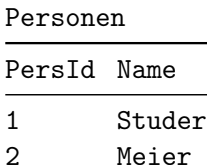

Autos  $\bowtie$  Personen

|   |            | PersId Marke Jahrgang Name |        |
|---|------------|----------------------------|--------|
| 1 | Opel       | 2010                       | Studer |
| 1 | VW         | 1990                       | Studer |
| 2 | Skoda 2014 |                            | Meier  |
|   |            |                            |        |

# Beispiel: unerwünschtes Ergebnis

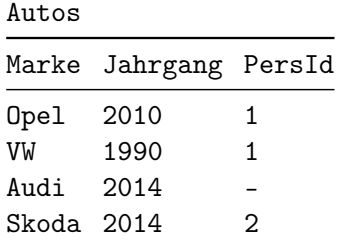

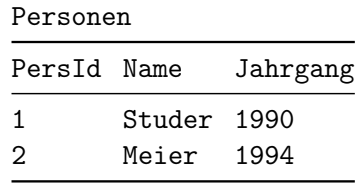

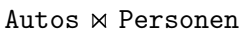

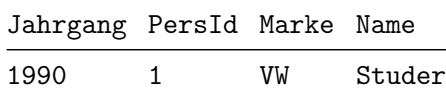

## Θ-Verbund

#### Der Θ-Verbund  $R \bowtie_{\Theta} S$  von zwei Relationen  $R$  und  $S$  ist definiert durch

$$
R \bowtie_{\Theta} S := \sigma_{\Theta}(R \times S) \ .
$$

#### Autos

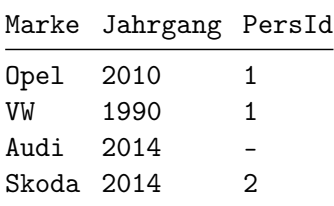

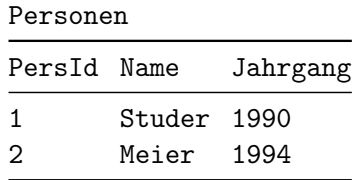

#### Wir erhalten für

Autos  $M_{\text{Autos.Persd}=Personen.Persd}$  Personen

folgende Tabelle, wobei A für Autos und P für Personen steht:

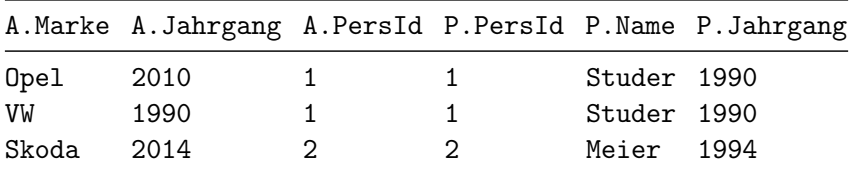

# Beliebige Attribute

Ein Θ-Join bei dem im Prädikat Θ nur auf Gleichheit getestet wird heisst Equi-Join.

In einem allgemeinen Θ-Join können aber beliebige Prädikate verwendet werden. Beispielsweise liefert der Θ-Join

Autos M<sub>Autos.PersId=Personen.PersId∧Personen.Jahrgang<1990</sub> Personen

die Fahrer, welche 1990 oder früher geboren wurden, zusammen mit ihren Autos. Das heisst, wir erhalten folgende Tabelle für die Relationen Autos und Personen aus dem vorherigen Beispiel:

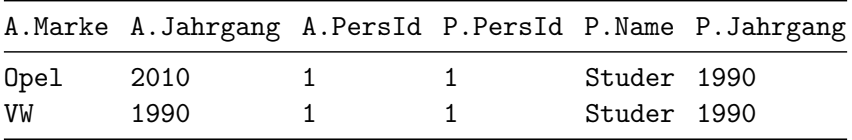

## Linker äusserer Verbund

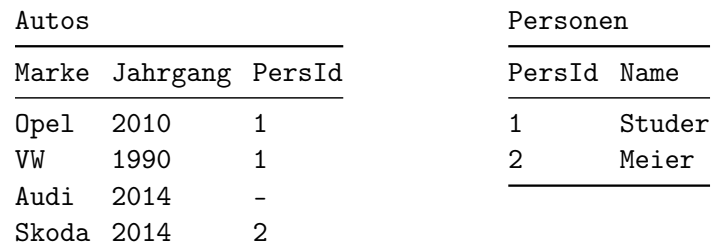

Der natürlichen Verbund Autos  $\bowtie$  Personen enthält den Audi nicht. Der linke äussere Verbund Autos  $\infty$  Personen ist definiert durch:

$$
R \mathbin{\bowtie} S := (R \Join S) \cup \pi_\mathcal{T}\Big( \big(R \setminus \pi_\mathcal{R}(R \Join S)\big) \times \{(\texttt{Null}, \dots, \texttt{Null})\}\Big)
$$

## Linker äusserer Verbund

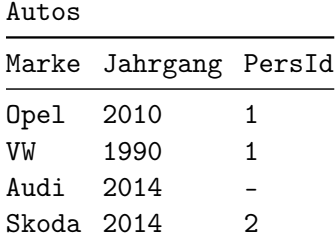

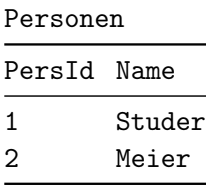

Autos  $\mathbb Z$  Personen

|   |            | PersId Marke Jahrgang Name |        |
|---|------------|----------------------------|--------|
| 1 | Opel       | - 2010                     | Studer |
| 1 | VW         | 1990                       | Studer |
| 2 | Skoda 2014 |                            | Meier  |
|   | Audi       | 2014                       |        |

# Division Beispiel

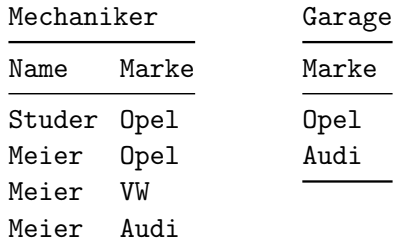

Gesucht: die Namen derjenigen Mechaniker, welche alle Automarken, die in der Garage vorkommen, reparieren können.

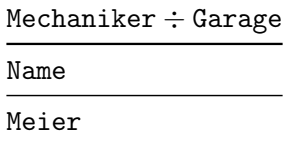

## Division: \*-Operation

Gegeben seien die Schemata

 $S = (A_1, \ldots, A_m)$  und  $\mathcal{T} = (A_{m+1}, \ldots, A_{m+n})$ 

(mit paarweise verschiedenen Attributen). Weiter sei

 $\mathcal{R} = (A_{i_1}, \ldots, A_{i_{m+n}})$  mit  $i_j$  und  $i_k$  paarweise verschieden

ein Schema mit den Attributen  $A_1, \ldots, A_{m+n}$ . Ist S eine Instanz von S und T eine Instanz von T, ist s ein m-Tupel aus S und ist t ein n-Tupel aus T, so schreiben wir

 $(s * t)$ 

für das  $(m+n)$ -Tupel, das wir durch geeignete Konkatenation von s und t erhalten, so dass gilt:

$$
\pi_j(s*t) \simeq s[A_{i_j}] \quad \text{ falls } i_j \le m
$$
  

$$
\pi_j(s*t) \simeq t[A_{i_j}] \quad \text{ falls } i_j > m
$$

Division: \*-Operation, Beispiel

Gegeben seien Attribute A, B, C und D, die Schemata

$$
S = (A, B) \qquad T = (C, D) \qquad R = (C, B, D, A)
$$

sowie eine Instanz S von S und eine Instanz T von T. Es seien nun

$$
s = (1,2) \in S \qquad \text{und} \qquad t = (3,4) \in T \enspace .
$$

Damit gilt

$$
s * t = (3, 2, 4, 1) .
$$

### Division

Sei  $\{B_1, \ldots, B_n\}$  eine echte Teilmenge der Attributmenge  $\{A_1, \ldots, A_m\}$ . Ausserdem sei

$$
\{A_{i_1},\ldots,A_{i_{m-n}}\}:=\{A_1,\ldots,A_m\}\setminus\{B_1,\ldots,B_n\}\text{ mit }i_l
$$

Schliesslich betrachten wir noch die Schemata

$$
\mathcal{R} := (A_1, \dots, A_m),
$$
  
\n
$$
\mathcal{S} := (B_1, \dots, B_n),
$$
  
\n
$$
\mathcal{T} := (A_{i_1}, \dots, A_{i_{m-n}}).
$$

Sind R eine Instanz von R und S eine Instanz von S, so ist die Division  $(R \div S)$  von R durch S eine Relation die zum Schema T gehört. Ein  $(m-n)$ -Tupel  $t$  aus  $\pi_{A_{i_1},...,A_{i_{m-n}}}(R)$  soll genau dann Element der Relation  $(R \div S)$  sein, falls für alle Tupel s aus S das Tupel  $(t * s)$  zu R gehört, d.h.

$$
(R \div S) := \{ t \in \pi_{A_{i_1},...,A_{i_{m-n}}}(R) \mid (\forall s \in S)((t * s) \in R) \} .
$$

# Division als Ausdruck der relationalen Algebra

Es gilt

$$
(R \div S) =
$$
  

$$
\pi_{A_{i_1},...,A_{i_{m-n}}}(R) \setminus \pi_{A_{i_1},...,A_{i_{m-n}}}(\pi_{A_1,...,A_m}(\pi_{A_{i_1},...,A_{i_{m-n}}}(R) \times S) \setminus R)
$$

Für unser Beispiel würde dieser relationale Ausdruck etwa Folgendes bedeuten:

Finde alle Mechaniker,

für die es keine Automarke in der Garage gibt,

die sie nicht reparieren können.

# Division mit mehreren Attributen

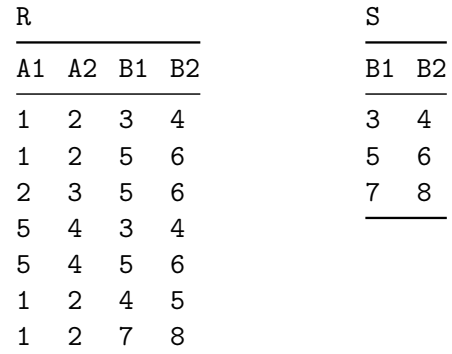

$$
\begin{array}{c}\nR \div S \\
\hline\nA1 \quad A2 \\
\hline\n1 \quad 2\n\end{array}
$$

## Division als Inverses des kartesischen Produkts

#### Lemma

Seien  $\mathcal{R} = (A_1, \ldots, A_m)$  und  $\mathcal{S} = (B_1, \ldots, B_n)$  zwei Relationenschemata, R eine Instanz von R und S eine Instanz von S. Wir nehmen an, dass R. und S keine gemeinsamen Attributnamen enthalten. Somit können wir das kartesische Produkt  $R \times S$  als Relation über dem Schema  $(A_1, \ldots, A_m, B_1 \ldots, B_n)$  auffassen. Dann gilt, falls S nicht-leer ist,

 $(R \times S) \div S = R$ .

Die Einschränkung auf nicht-leere Relationen S ist keine Überraschung. Über den rationalen Zahlen gilt  $(a \cdot b)/b = a$  auch nur für  $b \neq 0$ .

Die Division der relationalen Algebra verhält sich wie eine Division mit Rest (d.h. wie eine Ganzzahl-Division). Damit meinen wir, dass zwar

 $(R \div S) \times S \subseteq R$ 

gilt, aber  $(R \div S) \times S = R$  nicht gelten muss.

Genau so gilt für die Ganzzahl-Division nur  $(7/3) * 3 \le 7$  aber nicht  $(7/3) * 3 = 7.$ 

Wir betrachten eine Film-Datenbank. Dazu verwenden wir die Attribute PId (Personen-Id), Fn (Familienname), Vn (Vorname), FId (Film-Id), Dt (Datum), Reg (Regisseur), Titel und Jahr und betrachten die Relationenschemata

$$
\mathcal{P} = (\underline{\texttt{PId}}, \texttt{Fn}, \texttt{Vn}) \, , \\ \mathcal{PF} = (\underline{\texttt{PId}}, \underline{\texttt{FId}}, \underline{\texttt{Dt}}) \, , \\ \mathcal{F} = (\underline{\texttt{FId}}, \texttt{Reg}, \texttt{Titel}, \texttt{Jahr}) \, .
$$

Ferner sei die Relation Personen eine Instanz von P, die Relation Schaut eine Instanz von  $P.F$  und Filme eine Instanz von  $F.$ 

### Query 1

Wie lauten die Titel der Filme aus dem Jahr 2002 bei denen Spielberg Regie geführt hat?

```
\pi_{\text{Titel}}(\sigma_{\text{Jahr}=2002 \land \text{Reg}=\text{'Spiellerg}'}(\text{FileThe}))
```
#### Query 2

Ermittle Familien- und Vorname derjenigen Personen, die Filme geschaut haben mit Spielberg oder Coppola als Regisseur.

```
\pi_{\text{Fn},Vn}(\text{Personen } \bowtie(Schaut \Join (\sigma_{\text{Re}g} \rightarrow \text{Spielberg'} \vee \text{Re}g \rightarrow \text{Coppola'}(Fillme))))
```
#### Query 3

Nenne Titel und Jahr der Filme, welche Eva Meier vor dem 30. November 2009 geschaut hat.

$$
\pi_{\tt{Title1, Jahr}}(\sigma_{\tt{Fn='Meier'} \land \tt{Vn='Eva'}}({\tt{Personen}}) \Join \\ (\sigma_{\tt{Dt} <20091130}({\tt{Schaut}}) \Join {\tt{File}}))
$$

#### Query 4

Wie lauten die Personennummern der Personen, die alle Filme von Spielberg geschaut haben?

$$
\pi_\texttt{PId,FId}(\texttt{Schaut}) \div \pi_\texttt{FIG}(\sigma_\texttt{Reg='}\texttt{Spielberg'}(\texttt{File}))
$$

In diesem Ausdruck ist es wichtig, dass in der Division die Projektion

 $\pi_{\texttt{PId,FId}}(\texttt{Schaut})$ 

verwendet wird und nicht die ursprüngliche Relation Schaut. Die Abfrage

$$
\pi_\mathtt{PId}(\mathtt{Schaut} \div \pi_\mathtt{FIG}(\sigma_\mathtt{Reg='Spielberg},(\mathtt{FileI}) ))
$$

liefert nämlich die Personennummer der Personen, die an einem einzigen Tag alle Filme von Spielberg geschaut haben.

# Aggregatsfunktionen

- count (Zählen),
- sum (Summieren),
- min, max (Minimum bzw. Maximum),
- avg (Durchschnitt).

# Group By

Gegeben seien eine Teilmenge  $\{B_1, \ldots, B_n\}$  der Attributmenge  ${A_1, \ldots, A_m}$ , ein Element C von  ${A_1, \ldots, A_m} \setminus {B_1, \ldots, B_n}$  und das Relationenschema

$$
\mathcal{S}=(A_1,\ldots,A_m).
$$

Ist agg eine Aggregatsfunktion und R eine Instanz von S, so definieren wir die *GroupBy* Operation  $\gamma$  durch:

$$
\gamma(R, (B_1, ..., B_n), \text{agg}, C) :=
$$
  
\n
$$
\{(b_1, ..., b_n, a) | (b_1, ..., b_n) \in \pi_{B_1, ..., B_n}(R) \text{ und}
$$
  
\n
$$
a = \text{agg}(\{x | (b_1, ..., b_n, x) \in \pi_{B_1, ..., B_n, C}(R)\})\}.
$$

Als Schema dieser Relation verwenden wir:

$$
(B_1,\ldots,B_n,\arg(C))\enspace.
$$

Query 5 Welcher Regisseur hat in welchem Jahr wie viele Filme gedreht?

 $\gamma$ (Filme, (Reg, Jahr), count, FId)

#### Query 6

In welchem Jahr hat Spielberg das letzte Mal Regie geführt?

 $\sigma_{\texttt{Reg} \to \texttt{Spielberg}}(\gamma(\texttt{File},(\texttt{Reg}),\textbf{max}, \texttt{Jahr}))$ 

# Aggregatsfunktion über Menge

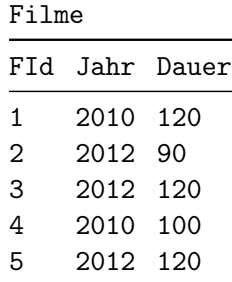

#### Query 7

Welches ist die durchschnittliche Dauer der Filme pro Jahr?

 $\gamma$ (Filme, (Jahr), avg, Dauer) ergibt:

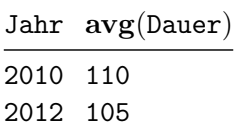

## Im Detail

Für das Jahr 2010 wird die durchschnittliche Dauer berechnet durch

 $avg({100, 120})$ ,

was das korrekte Resultat liefert.

Für das Jahr 2012 wird die durchschnittliche Dauer jedoch berechnet durch

 $avg({0, 120, 120})$ ,

was das (unerwünschte) Resultat 105 liefert.

Eine Multimenge ist eine Kollektion von Objekten, bei der mehrfache Vorkommnisse von Elementen registriert werden, aber ihre Reihenfolge unwichtig ist.

Wir können Multimengen also als Mengen auffassen, bei denen Elemente mehrfach vorkommen können, oder als Listen, bei denen die Reihenfolge nicht beachtet wird.

Wir definieren die Multimengen-GroupBy Operation

 $\Gamma(R, (B_1, \ldots, B_n), \text{agg}, C)$ 

analog zu  $\gamma(R, \{B_1, \ldots, B_n\}, \text{agg}, C)$  mit dem Unterschied, dass wir den Input der Aggregatsfunktion agg als Multimenge behandeln.

# Aggregatsfunktion über Multi-Menge

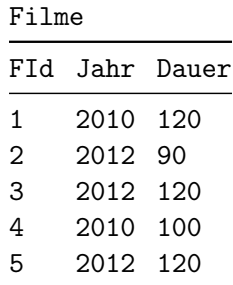

#### Query 7

Welches ist die durchschnittliche Dauer der Filme pro Jahr?

Γ(Filme,(Jahr), avg, Dauer) ergibt:

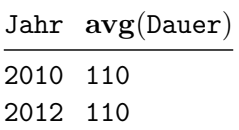